## VARIABLE ALEATOIRE D'EXPONENTIELLE DE PARAMETRE 1

# **On utilisera le logiciel alcoffeethmique pour ces exercice.**

## **1) lambda = 1**

#### a)histogramme

sur alcoffeethmique on tape :

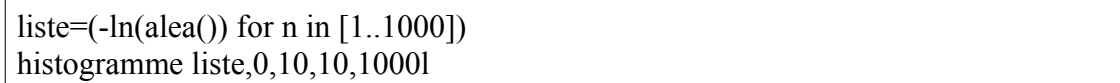

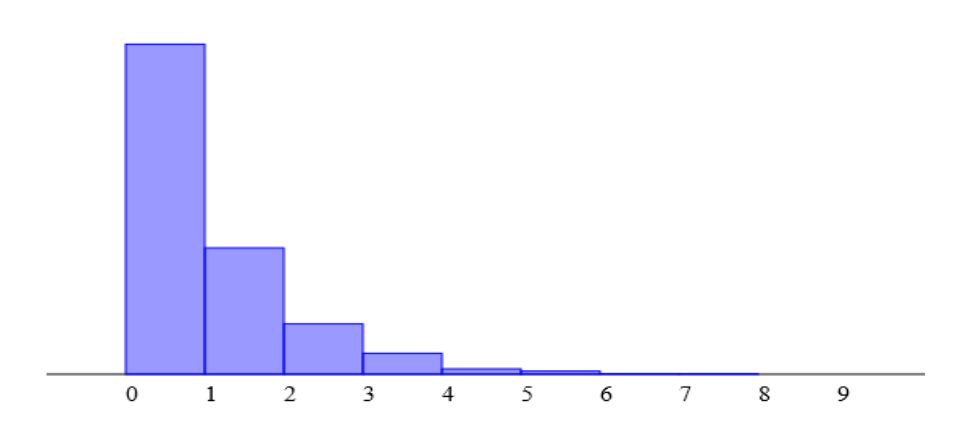

## b) moyenne et écart type

on tape sur alcofeethmique :

liste= $(-\ln(\text{alea}))$  for n in  $[1..1000]$ ) #histogramme liste,0,10,20,1000 affiche laMoyenneDe liste

et on obtient ce résultat :

Algorithme lancé 1.0160945614942487

## c) lois

on tape toujours sur alcoffeethmique :

liste=(-ln(alea()) for  $n \in [1..1000]$ ) #histogramme liste,0,10,20,1000 affiche laMoyenneDe liste affiche lEcartTypeDe liste

on obtient ce résultats

Algorithme lancé 0.989378504596484 0.9816868910851894

# **2)lambda = 2**

**a) histogramme moyenne et écart type**

on tape :

liste=(-0.1\*ln(alea()) for n in [1..1000]) histogramme liste, $0,1,20,1000$ affiche laMoyenneDe liste affiche lEcartTypeDe liste

on obtient :

Algorithme lancé 0.09814876305890503 0.09684132158131177

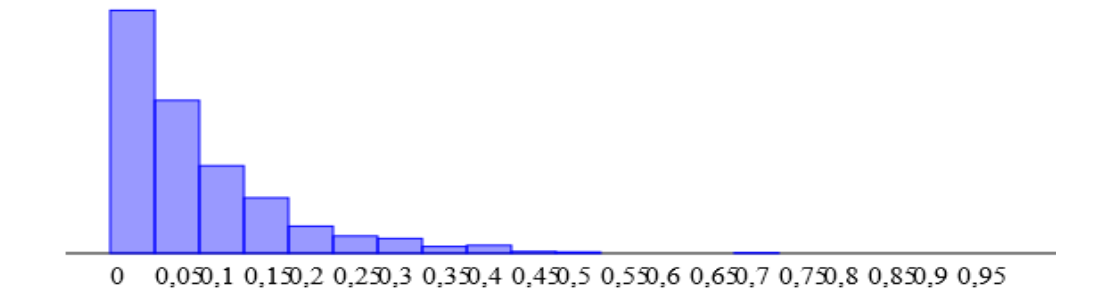